$($   $)$  $\mathcal{L}_{\mathcal{A}}$ 

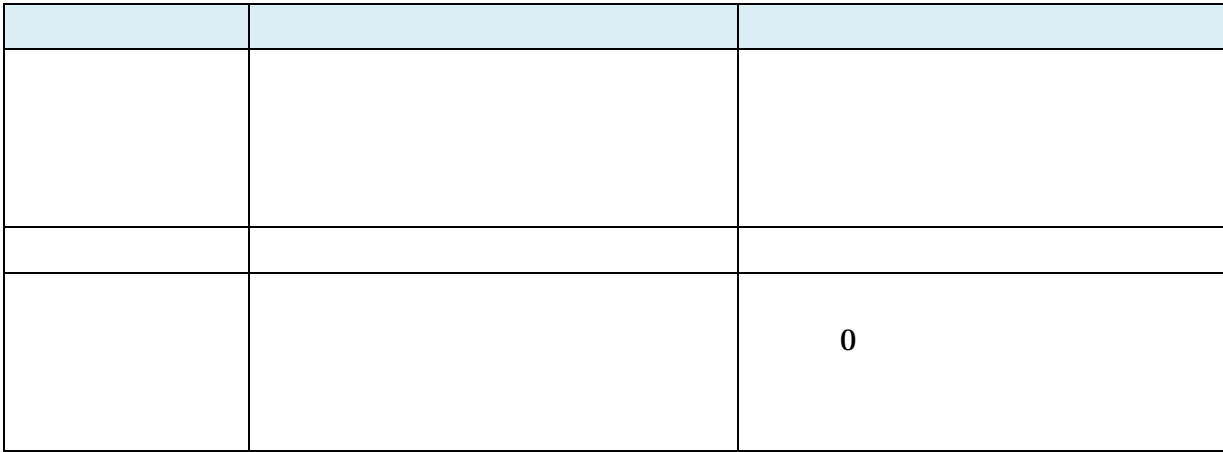

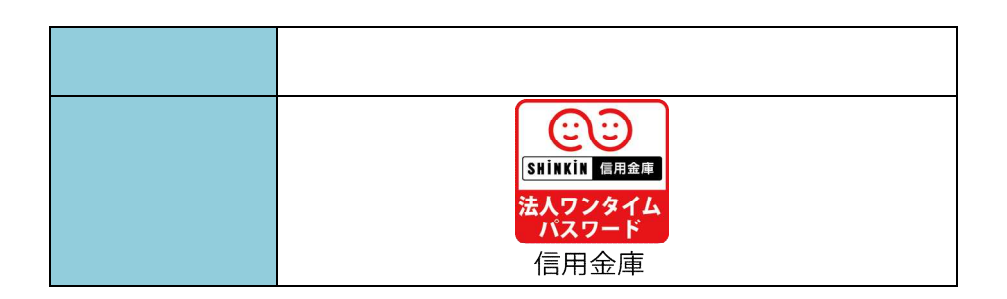

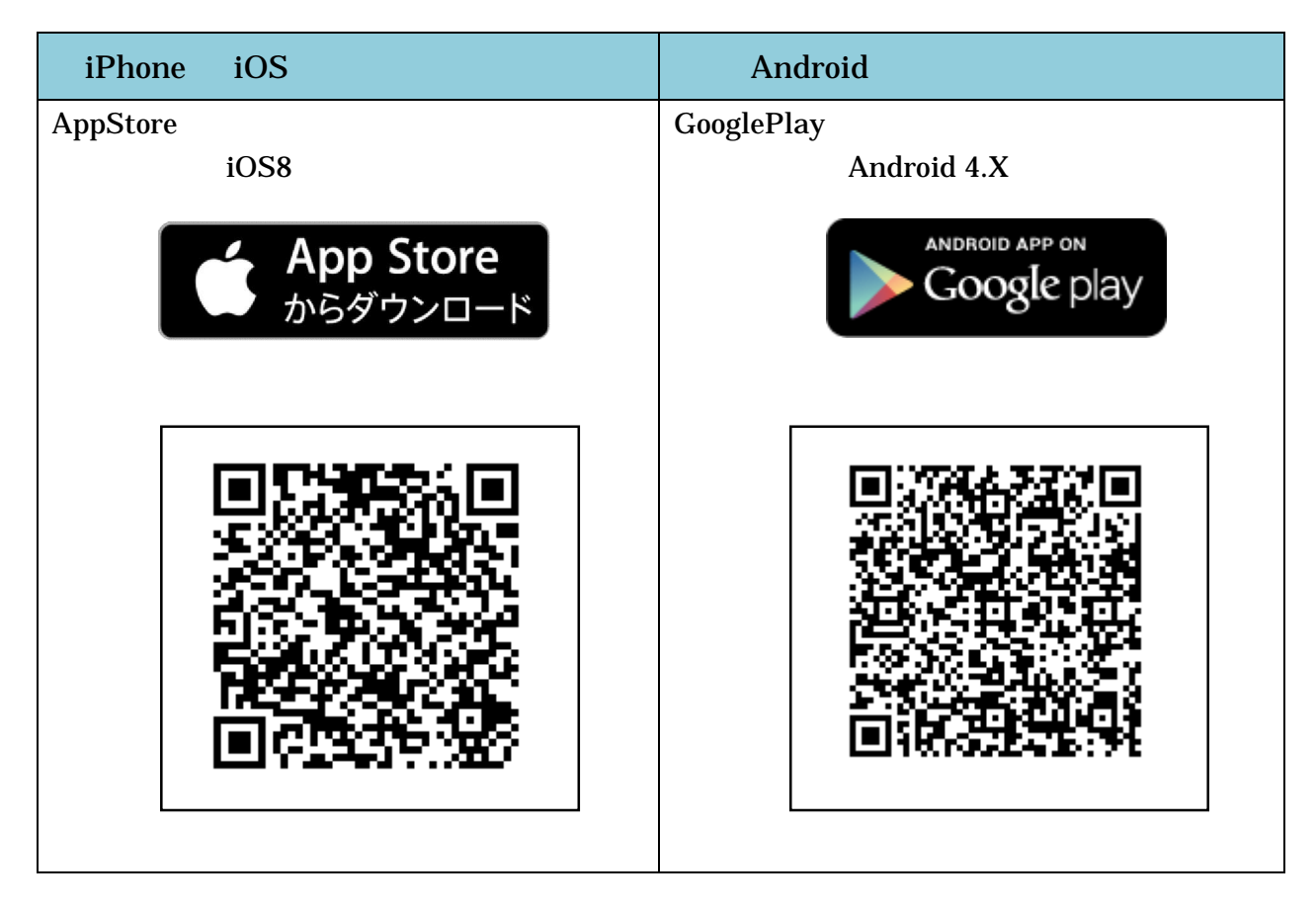

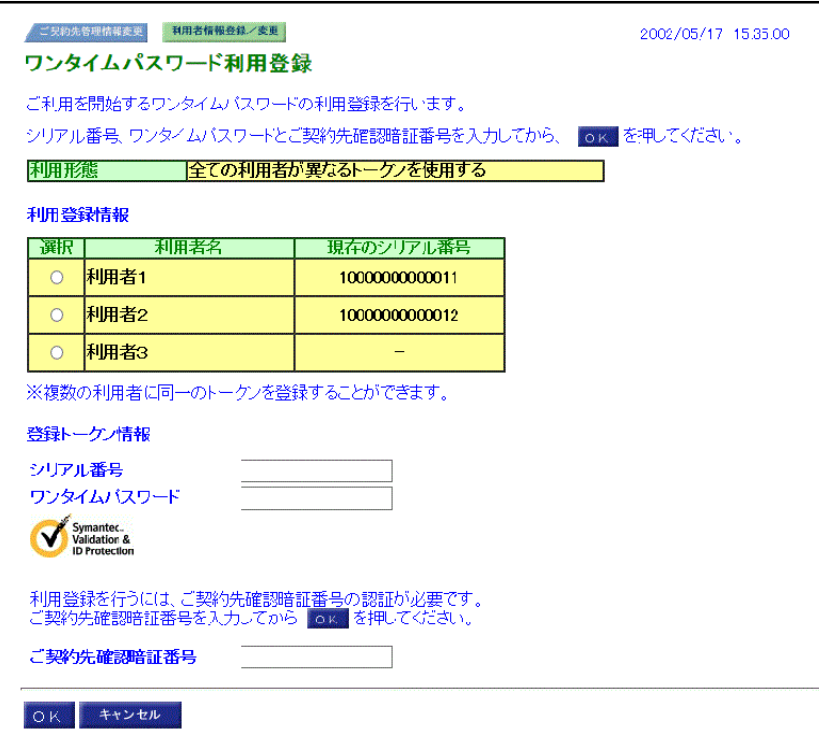

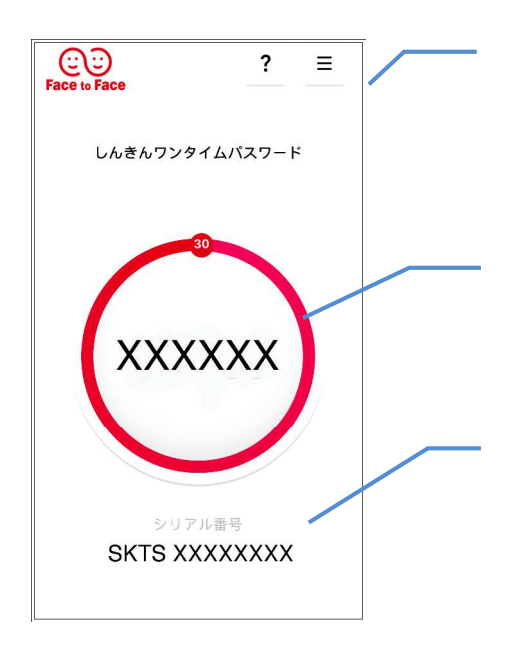

0248 23 4513 9 00 17 00